## Package 'averisk'

March 21, 2017

Type Package

Title Calculation of Average Population Attributable Fractions and Confidence Intervals

Version 1.0.3

**Imports** MASS  $(>= 7.3.0)$ 

Date 2015-10-22

Maintainer John Ferguson <john.ferguson@nuigalway.ie>

Description Average population attributable fractions are calculated for a set of risk factors (either binary or ordinal valued) for both prospective and casecontrol designs. Confidence intervals are found by Monte Carlo simulation. The method can be applied to either prospective or case control designs, provided an estimate of disease prevalence is provided. In addition to an exact calculation of AF, an approximate calculation, based on randomly sampling permutations has been implemented to ensure the calculation is computationally tractable when the number of risk factors is large.

License CC0

RoxygenNote 5.0.1

NeedsCompilation no

Author John Ferguson [aut, cre]

Repository CRAN

Date/Publication 2017-03-21 06:50:31 UTC

### R topics documented:

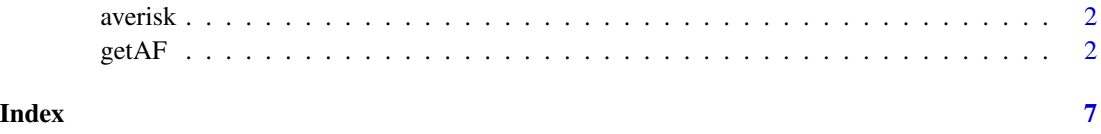

<span id="page-1-0"></span>2 getAF

averisk *averisk: Calculation of Average Population Attributable Fractions and Confidence Intervals.*

#### Description

Average population attributable fractions are calculated for a set of risk factors (either binary or ordinal valued) for both prospective and case-control designs. Confidence intervals are found by Monte Carlo simulation. The method can be applied to either prospective or case control designs, provided an estimate of disease prevalence is provided. In addition to an exact calculation of AF, an approximate calculation, based on randomly sampling permutations has been implemented to ensure the calculation is computationally tractable when the number of risk factors is large.

#### averisk functions

getAF

getAF *Calculate average attributable fractions*

#### Description

This function calculates average attributable fractions and confidence intervals for discrete riskfactors

#### Usage

```
getAF(f, the.data, ref_cat = NULL, refy = 0, cat_confounders = NULL,cont_confounders = NULL, prev = NA, allperm = TRUE,
  nsample_perm = 1000, approx_error = NA, ci = FALSE, conf_level = 0.99,
  nsample_var = 100, correction_factor = TRUE, quantile_int = FALSE,
  sep\_est = TRUE, w = NULL)
```
#### Arguments

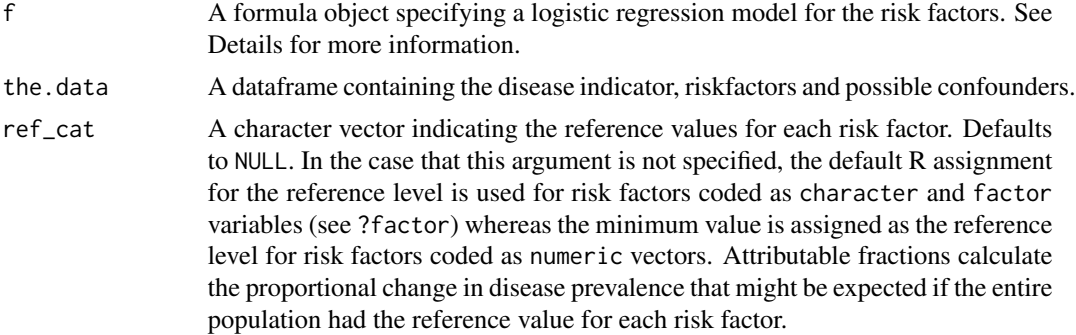

#### getAF  $\sim$  3

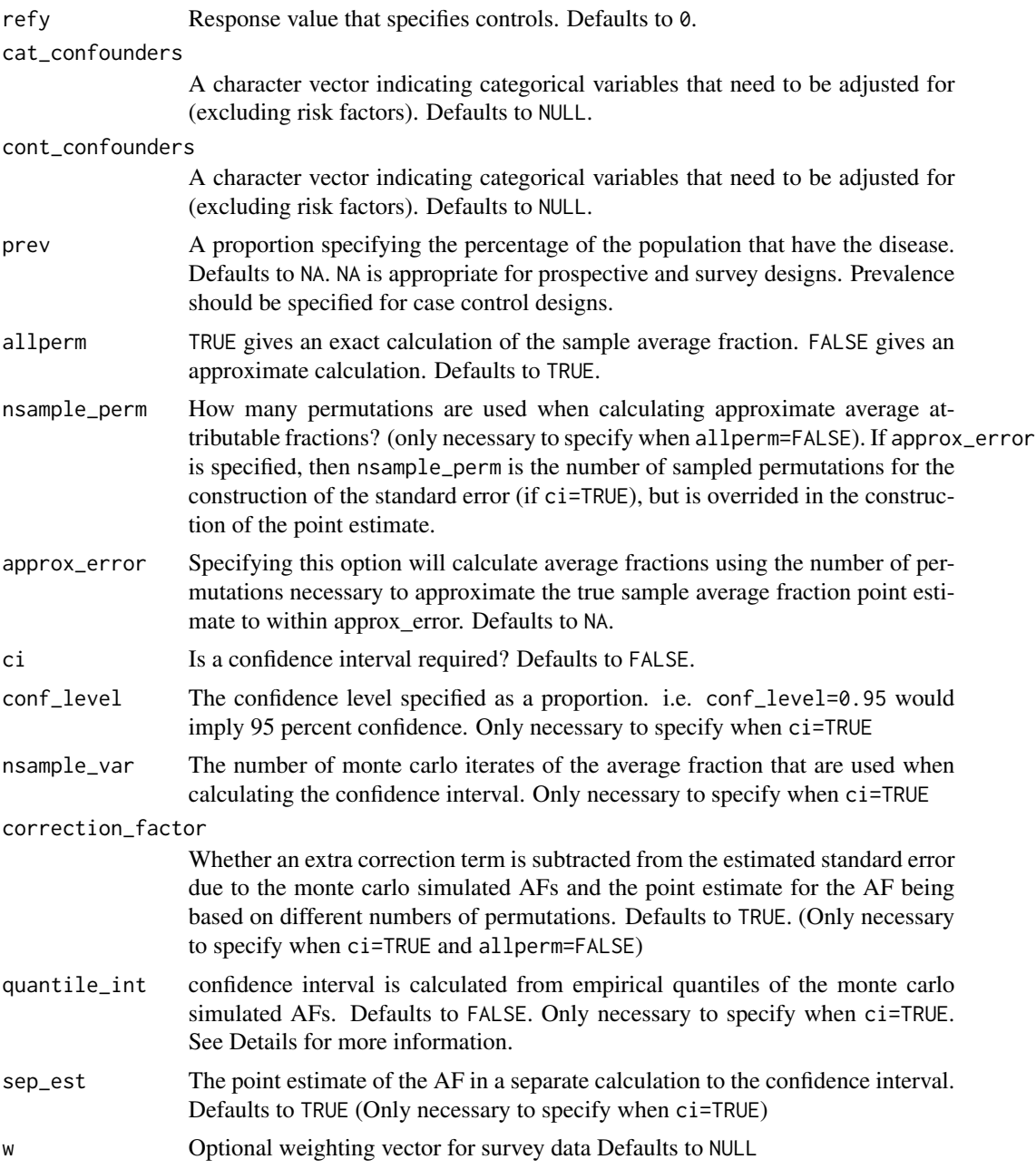

#### Details

The model formula f is specified using traditional R notation. For instance, in the situation where the binary response is 'y' and there are 3 risk factors: x1, x2 and x3, f would be specified as y~x1+x2+x3. Interactions are not permitted in the model. Confounders (either categorical or continuous) are added as separate arguments in character vectors. When a confidence interval is requested, a symmetric interval around the point estimate AF is given by default. In the case that nsample\_var is large, a possibly assymetric interval may instead be requested using quantile\_int=TRUE. In this case, the interval is generated from percentiles of the Monte Carlo simulates of the AF. Since estimating percentiles of a distribution is more difficult than estimating the overall variance, nsample\_var should be increased if quantile based confidence intervals are desired, and doing so will significantly increase run-time. Quantile based confidence intervals maybe superior to symmetric intervals when the distribution of the simulated AFs is skewed. However, in our experience, the distribution of Monte Carlo simulates is usually relatively symmetric.

#### Value

If  $ci$ =TRUE, a 3 x (K+1) matrix, where K is the number of risk factors. The first row represents the point estimate for the AF, and the second and third rows lower and upper confidnece bounds. If ci=FALSE, a (K+1)-dimensional vector with the calculated point estimates for the AF is returned.

#### Author(s)

John Ferguson (john.ferguson@nuigalway.ie)

#### References

Eide, Geir Egil and Olaf Gefeller. Sequential and Average Attributable Fractions as Aids in the Selection of Preventative Strategies. J. Clinical Epidemiology, Vol. 48, No. 5, pp. 645-655, 1995.

Ferguson John, Alvarez Alberto, Newell John, Hinde John and O'Donnell Martin. Estimating average attributable fractions with confidence intervals for cohort and case control studies. Statistical Methods in Medical Research, 2016.

#### Examples

```
# the following example is from Eide and Gefeller, 1995
# simulate data
ex_probs <- c(.06732,.02976,.01570,.01787,.01445,.01008,.06986,.06553,.03,.05766,
          .09680,.04194,.02741,.02194,.02474,.01031,.12410,.09537,.08408,.09509) # P(E|D)
disease_probs <- c(.036,.0621,.0236,.0411,.0507,.0864,.1066,.1745,.1867,.2891,.0514,
             .0875,.0339,.0584,.0718,.1206,.1474,.2345,.2497,.3708) # P(D|E)
pe <- ex_probs/disease_probs ## marginal P(E)
pe <- pe/sum(pe)
nond_exposure_probs <- (1-disease_probs)*pe # P(E|not D)
nond_exposure_probs <- nond_exposure_probs/sum(nond_exposure_probs)
ex_probs <- ex_probs/sum(ex_probs)
the.mat <- cbind(c(rep(0,10),rep(1,10)),rep(rep(1:5,each=2),2),rep(c(0,1),10))
ncase <- 500
ncontrol <- 500
casemat <- the.mat[sample(1:20,size=ncase,replace=TRUE,prob=ex_probs),]
case_rows <- cbind(rep(1,ncase),casemat)
controlmat <- the.mat[sample(1:20,size=ncase,replace=TRUE,prob=nond_exposure_probs),]
control_rows <- cbind(rep(0,ncontrol),controlmat)
the.d <- rbind(case_rows,control_rows)
colnames(the.d) <- c("y","urban.rural","smoking.category","occupational.exposure")
# Just get the estimate (no confidence interval)
getAF(y~urban.rural+smoking.category+occupational.exposure,the.d,prev=0.09)
```
#### getAF 5

```
## find the average fraction and associated monte-carlo calculated 99% confidence
## No need for approximation here. Assume population prevalence is 9 percent.
```
## genetic simulation using more risk factors (disease prevalence = 0.01) might be slow.

```
getAF(y~urban.rural+smoking.category+occupational.exposure,the.d,prev=0.09,ci=TRUE,conf_level=0.99)
```

```
## Not run:
thevec \leq dbinom(0:40, size= 40, prob=0.2, log = FALSE)
bin_fun <- function(beta_0){
 sum(thevec*exp(beta_0+.1*(0:40))/(1+exp(beta_0+.1*(0:40))))-0.01
}
beta_0 <- uniroot(bin_fun,lower=-8,upper=5)$root
total_risk <- (0.01-exp(beta_0)/(1+exp(beta_0)))/0.01
risk_per_snp <- total_risk/20
case_probabilities <- (thevec*exp(beta_0 + (0:40)*0.1)/(1+exp(beta_0 + (0:40)*0.1)))/0.01
control_probabilities <- thevec*1/(1+exp(beta_0 + (0:40)*0.1))/0.99
simdata_genetic <- function(ncase,ncontrol){
numbersnps_case <- sample(0:40,ncase,prob=case_probabilities,replace=TRUE)
 numbersnps_control <- sample(0:40,ncase,prob=control_probabilities,replace=TRUE)
 case_rows <- cbind(rep(1,ncase),matrix(0,nrow=ncase,ncol=20))
 control_rows <- cbind(rep(0,ncase),matrix(0,nrow=ncontrol,ncol=20))
 for(i in 1:ncase){
   if(numbersnps_case[i]>0){
     positions <- sample(1:40,numbersnps_case[i])
     positions <- ceiling(positions/2)
   for(j in 1:length(positions)) case_rows[i,positions[j]+1] <- case_rows[i,positions[j]+1]+1
   }
 }
 for(i in 1:ncontrol){
   if(numbersnps_control[i]>0){
     positions <- sample(1:40,numbersnps_control[i])
     positions <- ceiling(positions/2)
     for(j in 1:length(positions)){
         control_rows[i,positions[j]+1]<- control_rows[i,positions[j]+1]+1
     }
   }
}
 return(rbind(case_rows,control_rows))
}
the.d <- simdata_genetic(ncase=250, ncontrol=250)
colnames(the.d) \leq c("y", paste("SNP", 1:20, sep=""))
## Here we just calculate the approximate average fraction
## from 50 permutations and no confidence interval.
## If CI desired add the argument ci=TRUE and nsample_var to the function.
## 50 permuations is chosen for speed. In reality, 1000 maybe needed
thesnp <- paste0("SNP", 1:20,sep="")
(fmla <- as.formula(paste("y ~ ", paste(thesnp, collapse= "+"))))
```
getAF(fmla, the.d,prev=0.01, allperm=FALSE,nsample\_perm=50,ci=FALSE) ## Instead of specifying the number of permutations, ## you can specify an estimated approximation error. ## The approximation error will be within this bound with 95% confidence ## approximation error of 0.01 specified for reasons of speed. ## In reality, you may want to use a smaller value for approx\_error. getAF(fmla, the.d,prev=0.01, allperm=FALSE,approx\_error=0.01,ci=FALSE)

## End(Not run)

# <span id="page-6-0"></span>Index

∗Topic getAF getAF, [2](#page-1-0)

averisk, [2](#page-1-0) averisk-package *(*averisk*)*, [2](#page-1-0)

getAF, [2](#page-1-0)